Geant4 10.6 beta

# Choosing a Physics List

Geant4 Tutorial at Chalk River Dennis Wright (SLAC) 30 August 2019

# Outline

- Review
	- Physics lists, reference physics lists, naming convention
- Some application-based recommendations
- Using validation to choose your physics list
	- Example

### Physics List

- An object responsible for:
	- specifying all particles to be used in a simulation application
	- specifying physics processes and assigning them to each particle type
- One of three mandatory objects that the user must provide to the G4RunManager in any application
	- tells run manager what physics needs to be invoked and when
- Provides a very flexible way to set up the physics environment
	- user can choose and specify particles he wants
	- user can choose the physics (processes) to assign to each particle
- BUT, user must have a good understanding of the physics required to describe the problem
	- omission of relevant particles and/or physics interactions could lead to poor modeling results

# Reference Physics Lists

- Also called "Production Physics Lists"
	- used by larger groups like ATLAS, CMS, etc.
	- well-maintained and tested
	- very stable: not often changed and usually updated only for bug fixes
	- extensively validated inside and outside of Geant4
	- FTFP\_BERT, QGSP\_BERT, QGSP\_FTFP\_BERT\_EMV, FTFP\_BERT\_HP, QGSP\_BIC\_EMY, QGSP\_BIC\_HP, QBBC, Shielding
- Caveats:
	- these are provided as a "best guess" of the physics needed in certain use cases
	- intended as templates or starting points
	- if you decide to use them, you are responsible for validating them for your application
	- this may mean adding or removing physics or changing settings

### Reference Physics List Naming Convention

#### • Hadronic options

- "QGS" Quark Gluon String model (>~ 15 GeV)
- "FTF" FRITIOF String Model (>~ 5 GeV)
- "BIC" Binary Cascade model (<~ 10 GeV)
- "BERT" Bertini Cascade model (<~ 15 GeV)
- "P" G4Precompound model used for de-excitation
- "HP" High precision particle (neutrons and some charged particles (<~ 20 MeV)

#### • Electromagnetic options

- no suffix: standard EM (default G4EmStandardPhysics constructor)
- "EMV" G4EmStandardPhysics\_option1 (fast, less precise)
- "EMY" G4EmStandardPhysics\_option3 (precise, used for medical and space)
- "EMZ" G4EmStandardPhysics\_option4 (most precise, slower)
- Name decoding: String Cascade Neutron EM
- Complete list of pre-packaged physics lists (with detailed descriptions) at
	- http://geant4-userdoc.web.cern.ch/geant4 [userdoc/UsersGuides/PhysicsListGuide/htm](http://geant4-userdoc.web.cern.ch/geant4-userdoc/UsersGuides/Physixaslist)l/index.html

### Recommended Physics Lists for Some Applications

#### • FTFP\_BERT

- HEP applications
- FRITIOF string + Precompound deexcitation + Bertini cascade + standard EM
- can add \_HP if neutron flux is important
- Shielding
	- for shielding and space applications
	- very similar to FTFP BERT HP, but with better ion-ion interactions

#### • QGSP\_BIC\_HP

- medical applications
- Quark Gluon String + FRITIOF + Precompound + Binary cascade + high precision neutron + standard EM
- can add best precision EM by appending "EMZ"

### Changing the EM Physics in a Reference Physics List

#### • QGSP\_BIC\_HP\_EMZ

- QGSP\_BIC\_HP is a reference physics list with standard EM
- you can change this by using the G4PhysListFactory
	- knows all available reference physics lists and makes EM substitutions easy

```
// IM YOUR MAIN APPLICATION
212
213214// create your run manager
215#ifdef G4MULTITHREADED
216
       G4MTRunManager* runManager = new G4MTRunManager;217
       // number of threads can be defined via macro command
218
       runManager->SetNumberOfThreads(4);
     #else
219
220
       G4RunManager * runManager = new G4RunManager;
221
     #endif
222
223
       // create a physics list factory object that knows
224
       // everything about the available reference physics lists
225
       // and can replace their default EM option
226
       G4PhysListFactory physListFactory;
227
       // obtain the QGSP_BIC_HP_EMZ reference physics lists
228
       // which is the QGSP_BIC_HP refrence list with opt4 EM
229
       const G4String plName = "QGSP_BIC_HP_EMZ";
230
       G4VModularPhysicsList* pList = physListFactory.GetReferencePhysList(plName);
       // (check that plist is not nullptr, that I skipp now)
231
232
       // register your physics list in the run manager
233
       runManager->SetUserInitialization(pList);
       // register further mandatory objects i.e. Detector and Primary-generator
234
235
        . . .
```
# Choosing Your Physics List

- Ideally, user has a good understanding of the physics relevant to a given application
	- user can then build his own or decide on a pre-built one
	- in either case the physics list must be validated for the application
	- during the validation, some changes to the physics list may be required
- If your application fits within a well-defined area (e.g. medical)
	- used may choose a physics list used in that area as a starting point
	- validation, once again, is required
- Procedure that always works, but is time-consuming
	- start with most accurate physics (e.g. EMZ for EM)
	- run the simulation with lower statistics to obtain the most accurate result
	- if desired, choose a less accurate, but faster, physics list and run some more simulation statistics
	- modify in a granular way the first physics list using the most accurate results as a guide

### Validation

- Physics list must always be chosen based on how well its components perform in your specific case
	- always balance physics accuracy with CPU performance
- Geant4 provides validation (comparison to data) for most of its physics codes
	- validation is a continuing task
	- performed at least with each release
	- more validations added with time
- Access these comparisons at the Geant4 website:
	- [https://geant4.web.cer.ch](https://geant4.web.cer.ch/)
	- Click: Validation of Geant4
	- Choose Validation and Testing from the menu
	- today we'll look at the Geant4 GRID-based testing results portal

### Validation Example

- Simulating (EM) depth dose profile
	- energy deposit by energetic electrons as a function of penetration depth in both lighter and heavier materials
	- use Geant4 validation results from the Geant4 GRID-based testing results portal, especially test37, to choose an initial physics list
	- then adjust initial reference physics list to achieve maximum physics performance while improving computational efficiency

### Validation Example

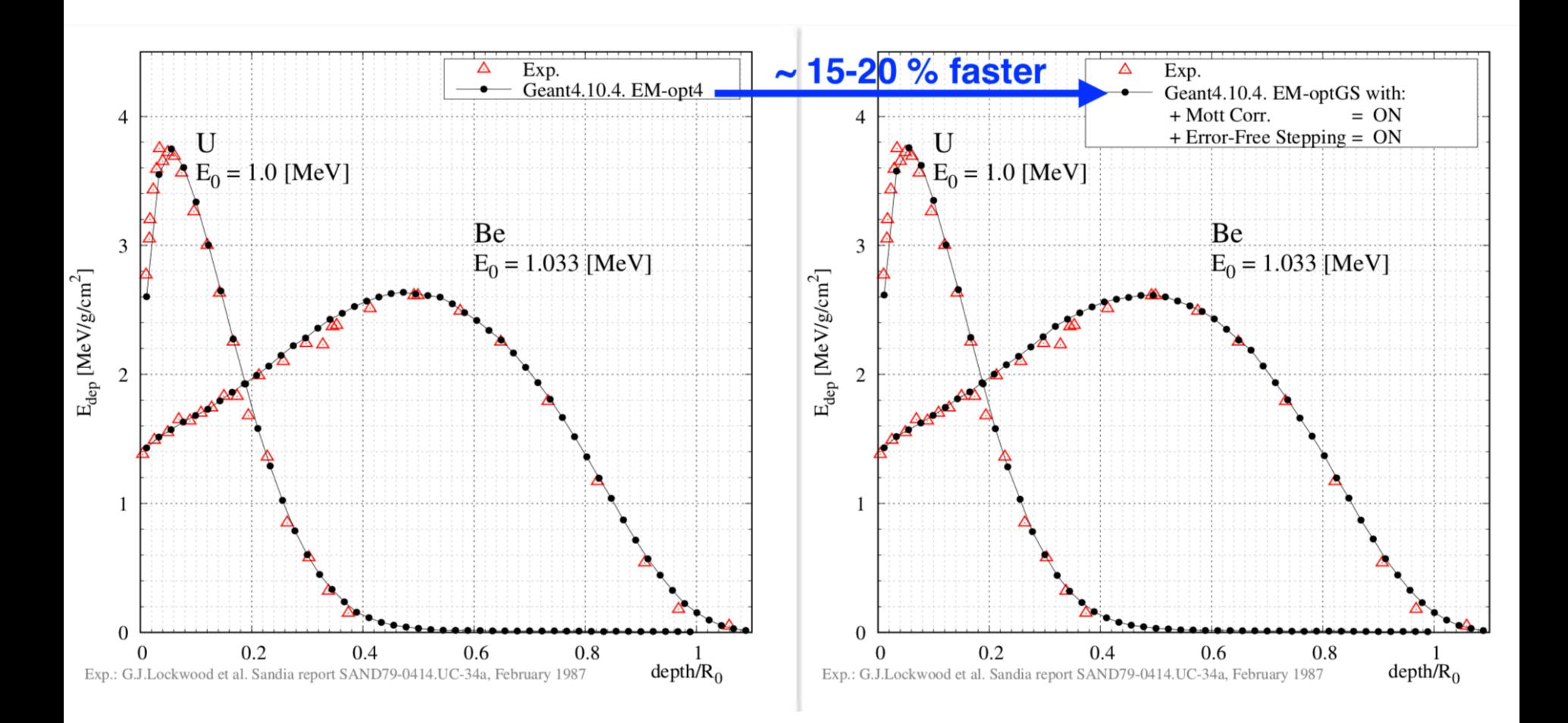

# And Always Check the Production Threshold

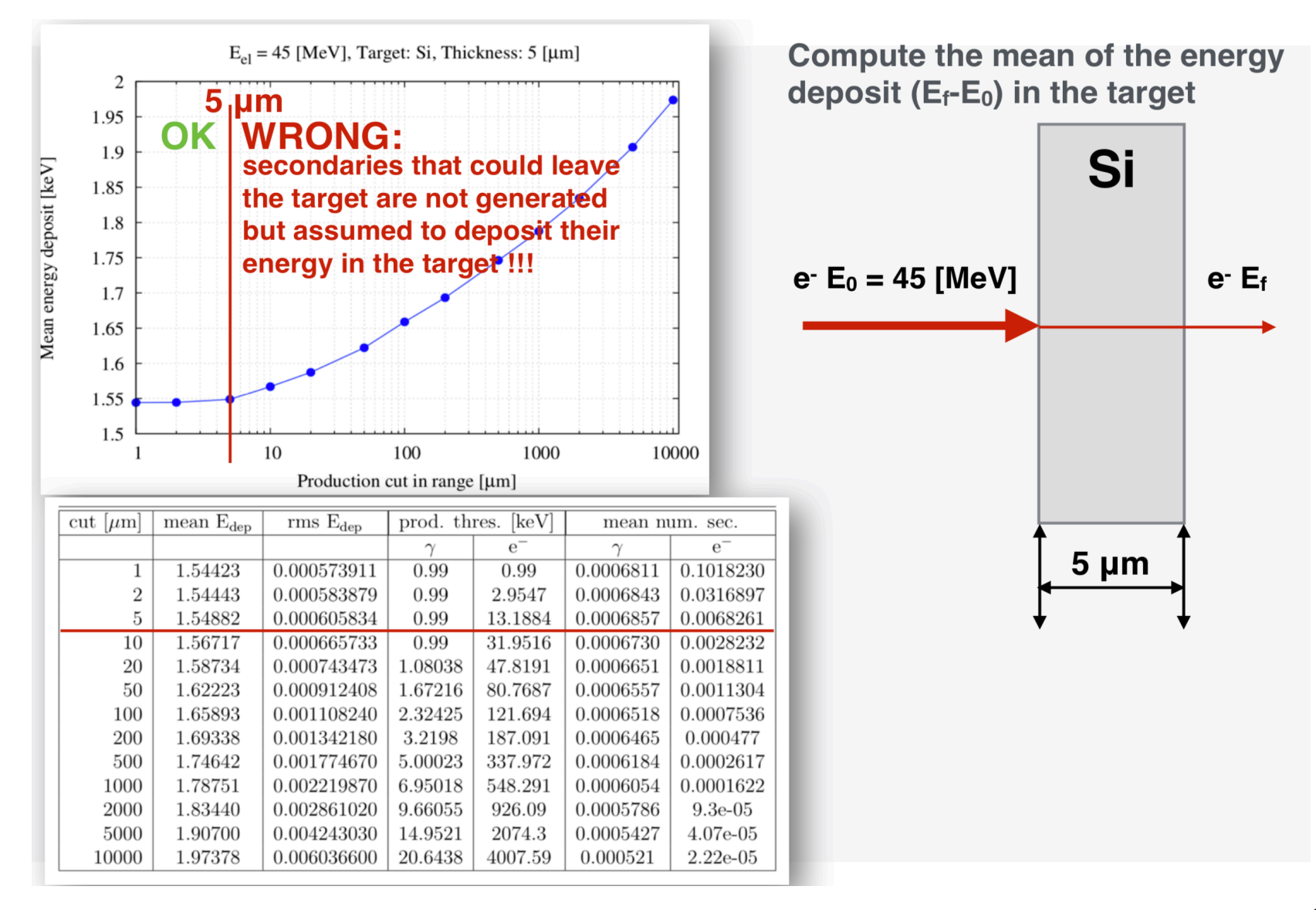